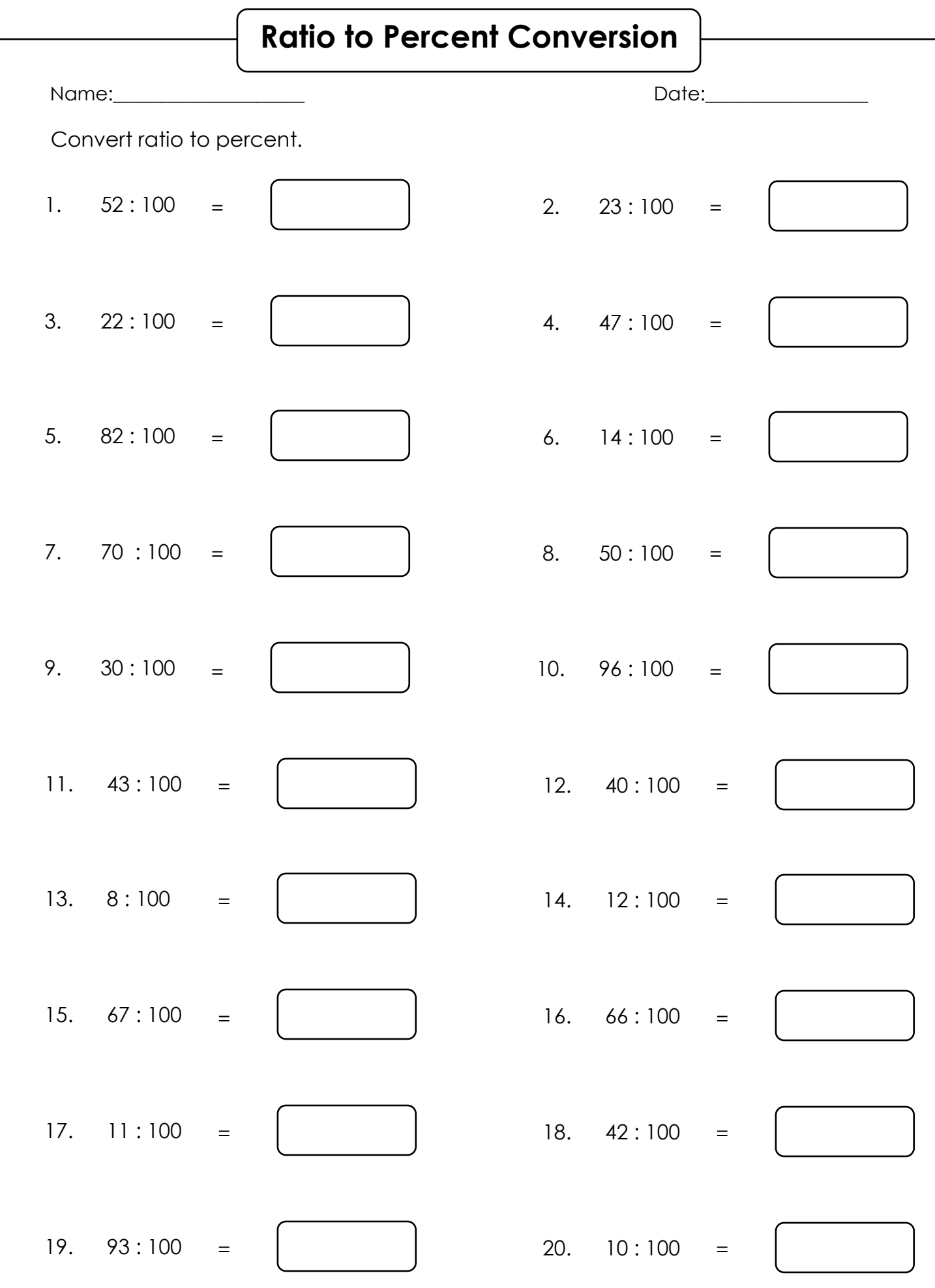

I

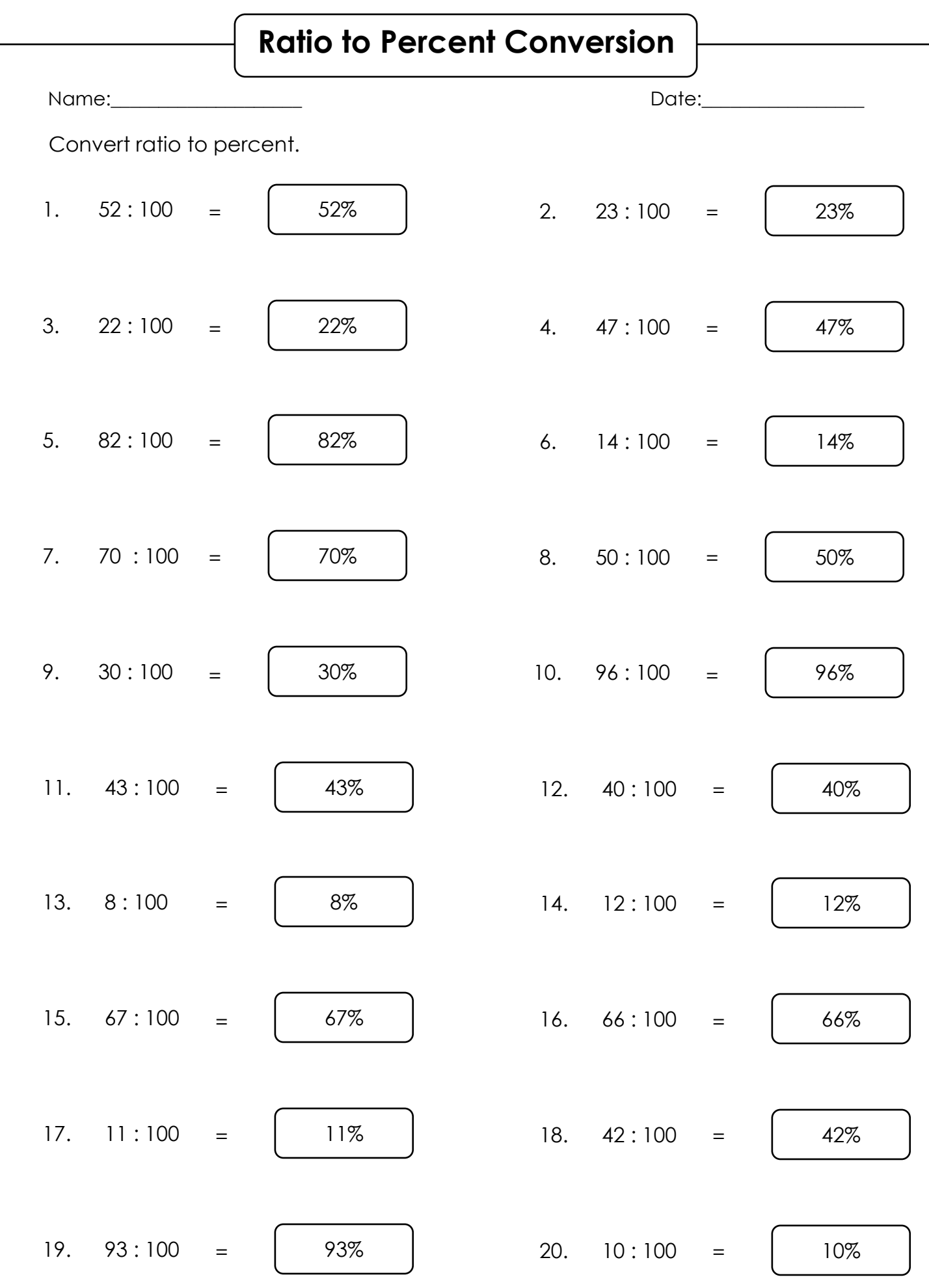

I

www.softschools.com